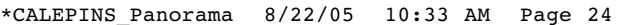

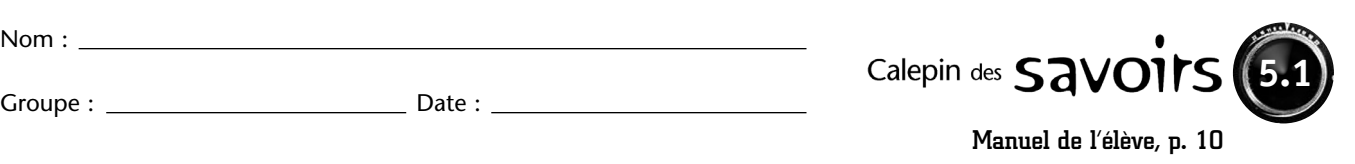

## Sens de la fraction

Une fraction s'écrit sous la forme  $\frac{a}{b}$  $\frac{a}{b}$ , où *a* et *b* sont des nombres entiers, et où *b*  $\neq$  0.

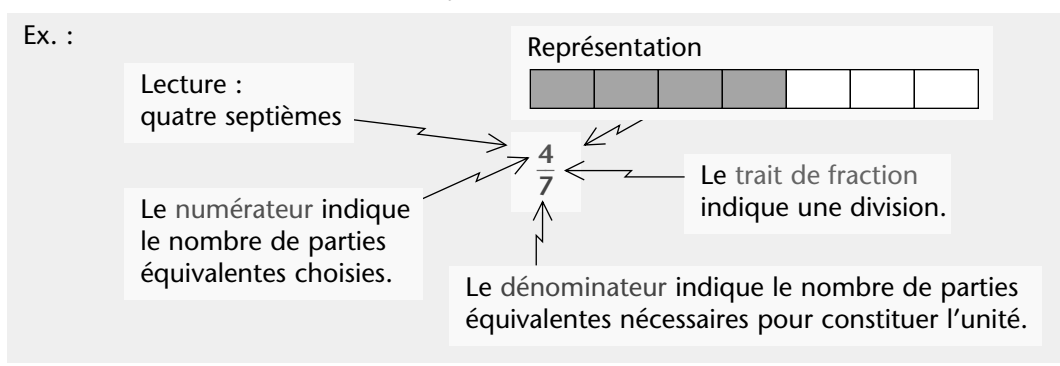

## Nombre fractionnaire et fraction

Il arrive qu'une fraction soit plus grande que 1. On peut alors l'écrire sous la forme :

- d'une fraction dont le numérateur est supérieur au dénominateur. Ex. :  $\frac{2}{3}$ 4  $\frac{3}{4}$
- d'un nombre fractionnaire, c'est-à-dire d'un nombre entier suivi d'une fraction. Ex. :  $5\frac{3}{4}$

# NOMBRE FRACTIONNAIRE FRACTION

Pour transformer un nombre fractionnaire en une fraction, on effectue l'addition du nombre entier et de la fraction.

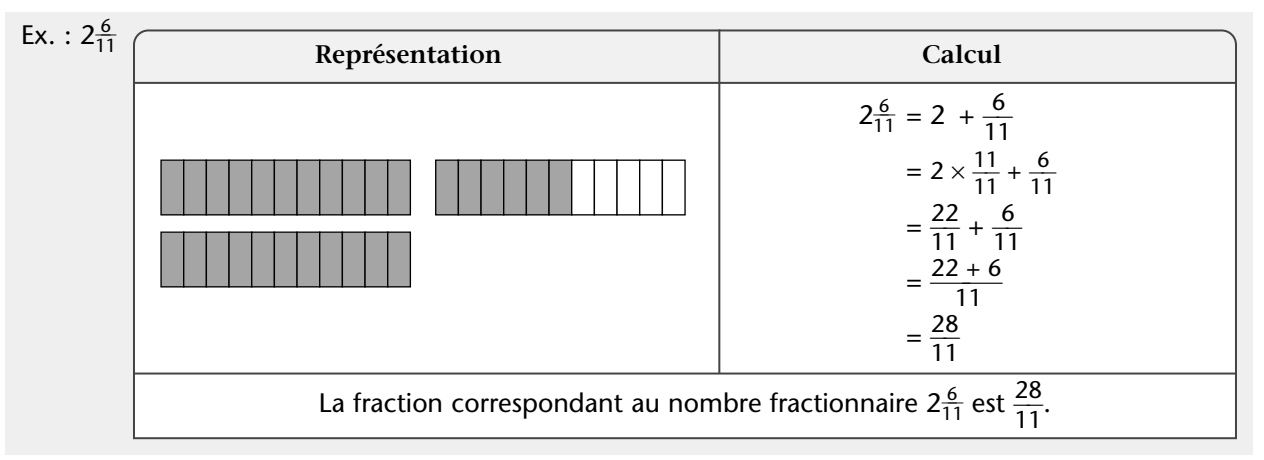

## FRACTION NOMBRE FRACTIONNAIRE

Pour transformer une fraction en un nombre fractionnaire, on effectue la **division.**

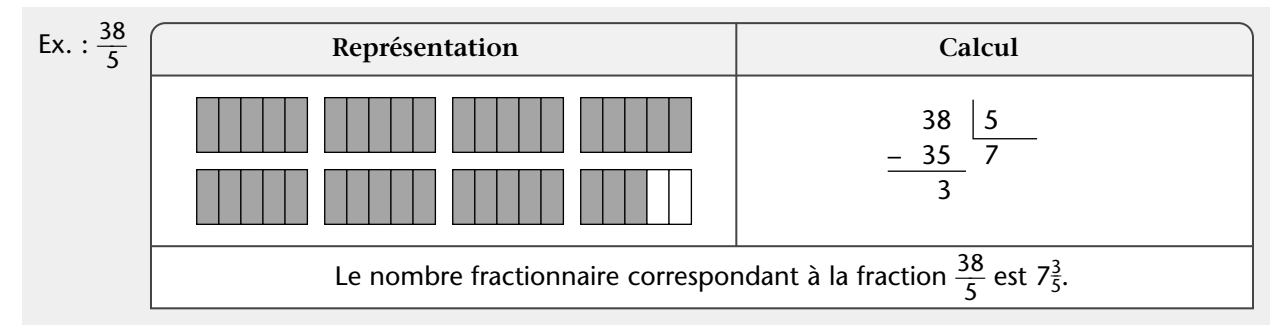

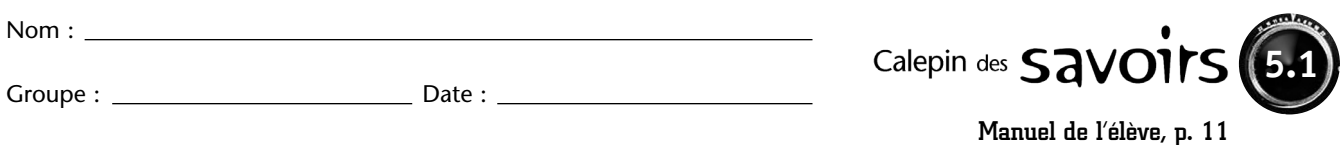

#### Fractions équivalentes

Deux **fractions** sont **équivalentes** si elles **représentent le même nombre,** c'est-à-dire si elles occupent la **même place sur la droite numérique.**

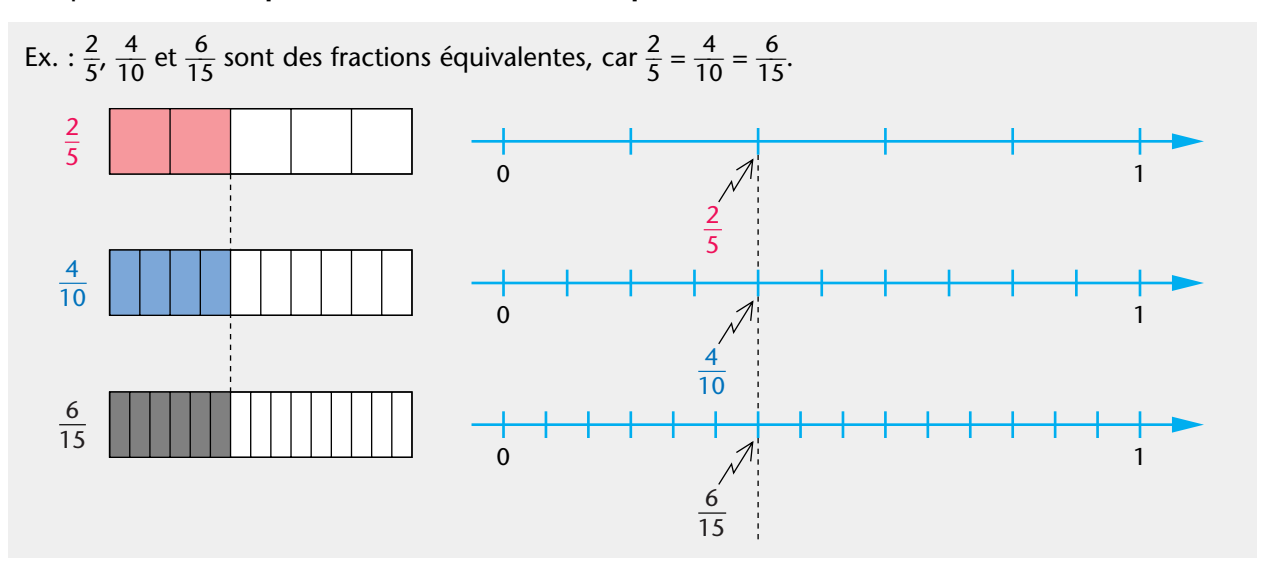

On obtient des fractions équivalentes en multipliant ou en divisant le numérateur et le dénominateur d'une fraction par un même nombre, différent de 0.

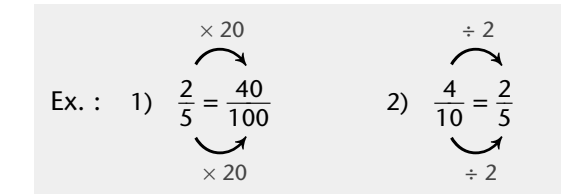

### Pourcentage

Une fraction **dont le dénominateur est 100** peut être exprimée directement sous la forme d'un **pourcentage.** On remplace alors le dénominateur 100 par le symbole «%», qui se lit **«pour cent ».**

Ex. : 
$$
\frac{40}{100} = 40\%
$$

### Fraction irréductible

Une fraction est **irréductible** si le **numérateur et le dénominateur sont premiers entre eux,** c'est-à-dire si leur plus grand commun diviseur est 1.

Pour obtenir une fraction irréductible :

• on peut utiliser les caractères de divisibilité;

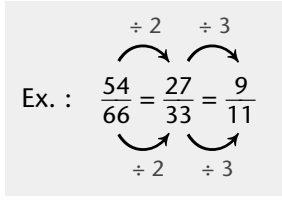

• on peut diviser le numérateur et le dénominateur par leur PGCD.

Ex.: 
$$
\frac{54}{66} = \frac{9}{11}
$$
 PCCD(54, 66) = 6

© 2005, Les Éditions CEC inc. • **Reproduction autorisée**

Panorama  $\overline{5}$  25

Il est préférable de donner une fraction irréductible comme

réponse.